## **HI\_GetPictureWindowState**

## Funkcie %HI\_SetPictureWindowState, %HI\_GetPictureWindowState

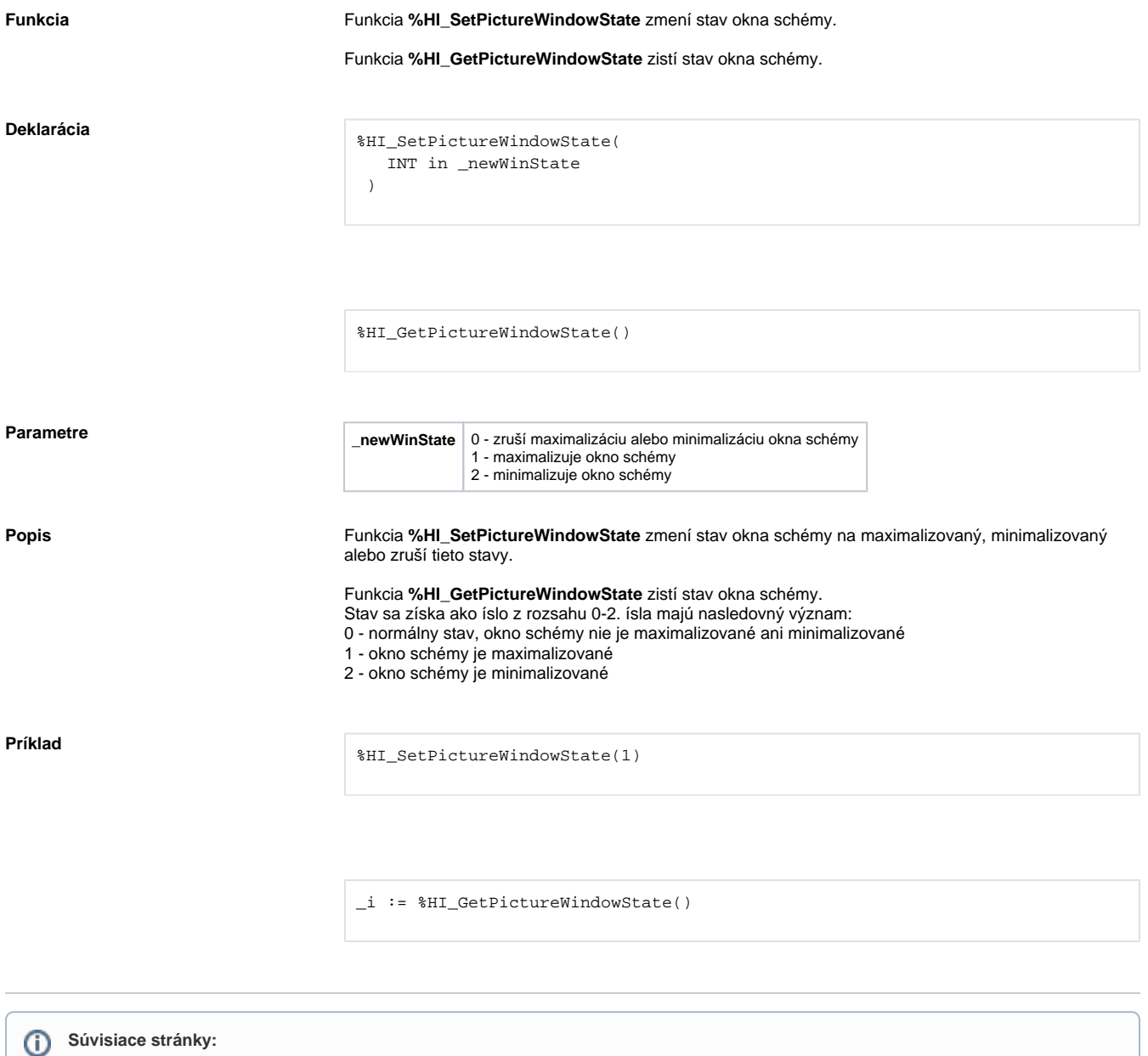

[Funkcie pre ovládanie aktívnej schémy](https://doc.ipesoft.com/pages/viewpage.action?pageId=1543071) [Argumenty funkcie - typy](https://doc.ipesoft.com/display/D2DOCV11SK/Argumenty+funkcie+-+typy)